# **Red Hat Linux 9 For Dummies (For Dummies (Computers))**

*Jon Hall, Paul G. Sery*

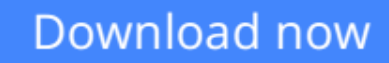

[Click here](http://youkof.club/go/read.php?id=0764539906) if your download doesn"t start automatically

### **Red Hat Linux 9 For Dummies (For Dummies (Computers))**

Jon Hall, Paul G. Sery

#### **Red Hat Linux 9 For Dummies (For Dummies (Computers))** Jon Hall, Paul G. Sery

Red Hat Linux, with its splashy brand name and recognizable logo, is undeniably one of the driving forces behind the Linux revolution and, by far, the most popular Linux flavor. It's used by businesses, individuals, and governments world wide to cut costs, improve performance, and just plain get the work done. You can use it as a desktop workstation, a network server, an Internet gateway, a firewall, the basis of an embedded system (such as a smart VCR or a robot), or even as a multiprocessor supercomputer. And thanks to the thousands of people who continually refine different parts of Linux, Red Hat Linux keeps getting more flexible and robust with each new release. Ready to put the power of the penguin in your PC? This handy plain-English guide to Red Hat Linux 9 shows you how no experience is required! It gets you up and running with everything you need to know to: install, configure, customize, and fine-tune Red Hat Linux 9; get connected to the Internet; work with Word documents; set up a Web server; customize your own flexible, powerful workstation; connect to a wireless network; and build a firewall. With world-renowned Linux expert and crusader Jon "maddog" Hall and Paul Sery as your guides, you'll quickly master what you need to know about: connecting to the Internet via broadband DSL and cable modems or old-fashioned dial-up modems; getting connected to your Local Area Network (LAN); building simple Internet and LAN services, including Web pages and print servers; using Red Hat Linux to play CDs and MP3s and listen to radio stations; and using OpenOffice desktop productivity suite, Evolution desktop organizer/and email client, the streaming multimedia player, and other cool applications. On the 2 Bonus CD-ROMs you'll find: publisher's edition of Red Hat Linux 9; Apache Web Server; GNU compiler; and GNOME and KDE Desktop. This amazing book/CD package is hands-down the quickest, easiest, and cheapest way to put the full power of Linux to work for you.

**[Download](http://youkof.club/go/read.php?id=0764539906)** [Red Hat Linux 9 For Dummies \(For Dummies \(Computers\)\) ...pdf](http://youkof.club/go/read.php?id=0764539906)

**[Read Online](http://youkof.club/go/read.php?id=0764539906)** [Red Hat Linux 9 For Dummies \(For Dummies \(Computers\)\) ...pdf](http://youkof.club/go/read.php?id=0764539906)

**Download and Read Free Online Red Hat Linux 9 For Dummies (For Dummies (Computers)) Jon Hall, Paul G. Sery**

#### **Download and Read Free Online Red Hat Linux 9 For Dummies (For Dummies (Computers)) Jon Hall, Paul G. Sery**

#### **From reader reviews:**

#### **Mary Sylvester:**

Do you have favorite book? If you have, what is your favorite's book? Publication is very important thing for us to be aware of everything in the world. Each e-book has different aim as well as goal; it means that book has different type. Some people feel enjoy to spend their the perfect time to read a book. They are reading whatever they acquire because their hobby is definitely reading a book. Consider the person who don't like reading through a book? Sometime, man feel need book if they found difficult problem or maybe exercise. Well, probably you'll have this Red Hat Linux 9 For Dummies (For Dummies (Computers)).

#### **Ariane Gray:**

The book Red Hat Linux 9 For Dummies (For Dummies (Computers)) make you feel enjoy for your spare time. You can use to make your capable more increase. Book can to become your best friend when you getting stress or having big problem along with your subject. If you can make examining a book Red Hat Linux 9 For Dummies (For Dummies (Computers)) for being your habit, you can get a lot more advantages, like add your capable, increase your knowledge about a number of or all subjects. You could know everything if you like available and read a book Red Hat Linux 9 For Dummies (For Dummies (Computers)). Kinds of book are a lot of. It means that, science reserve or encyclopedia or others. So , how do you think about this reserve?

#### **Harry Anderson:**

As people who live in the particular modest era should be upgrade about what going on or data even knowledge to make all of them keep up with the era and that is always change and progress. Some of you maybe will certainly update themselves by examining books. It is a good choice for yourself but the problems coming to a person is you don't know which you should start with. This Red Hat Linux 9 For Dummies (For Dummies (Computers)) is our recommendation to make you keep up with the world. Why, as this book serves what you want and wish in this era.

#### **Violet Jarrell:**

As a pupil exactly feel bored for you to reading. If their teacher inquired them to go to the library or make summary for some reserve, they are complained. Just very little students that has reading's heart or real their leisure activity. They just do what the instructor want, like asked to the library. They go to presently there but nothing reading critically. Any students feel that looking at is not important, boring and can't see colorful pictures on there. Yeah, it is to become complicated. Book is very important for you. As we know that on this age, many ways to get whatever you want. Likewise word says, ways to reach Chinese's country. Therefore this Red Hat Linux 9 For Dummies (For Dummies (Computers)) can make you really feel more interested to read.

**Download and Read Online Red Hat Linux 9 For Dummies (For Dummies (Computers)) Jon Hall, Paul G. Sery #1GJN6ARSPEV**

## **Read Red Hat Linux 9 For Dummies (For Dummies (Computers)) by Jon Hall, Paul G. Sery for online ebook**

Red Hat Linux 9 For Dummies (For Dummies (Computers)) by Jon Hall, Paul G. Sery Free PDF d0wnl0ad, audio books, books to read, good books to read, cheap books, good books, online books, books online, book reviews epub, read books online, books to read online, online library, greatbooks to read, PDF best books to read, top books to read Red Hat Linux 9 For Dummies (For Dummies (Computers)) by Jon Hall, Paul G. Sery books to read online.

### **Online Red Hat Linux 9 For Dummies (For Dummies (Computers)) by Jon Hall, Paul G. Sery ebook PDF download**

**Red Hat Linux 9 For Dummies (For Dummies (Computers)) by Jon Hall, Paul G. Sery Doc**

**Red Hat Linux 9 For Dummies (For Dummies (Computers)) by Jon Hall, Paul G. Sery Mobipocket**

**Red Hat Linux 9 For Dummies (For Dummies (Computers)) by Jon Hall, Paul G. Sery EPub**